## Berlina del Hierro

Versión 2

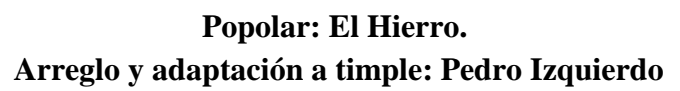

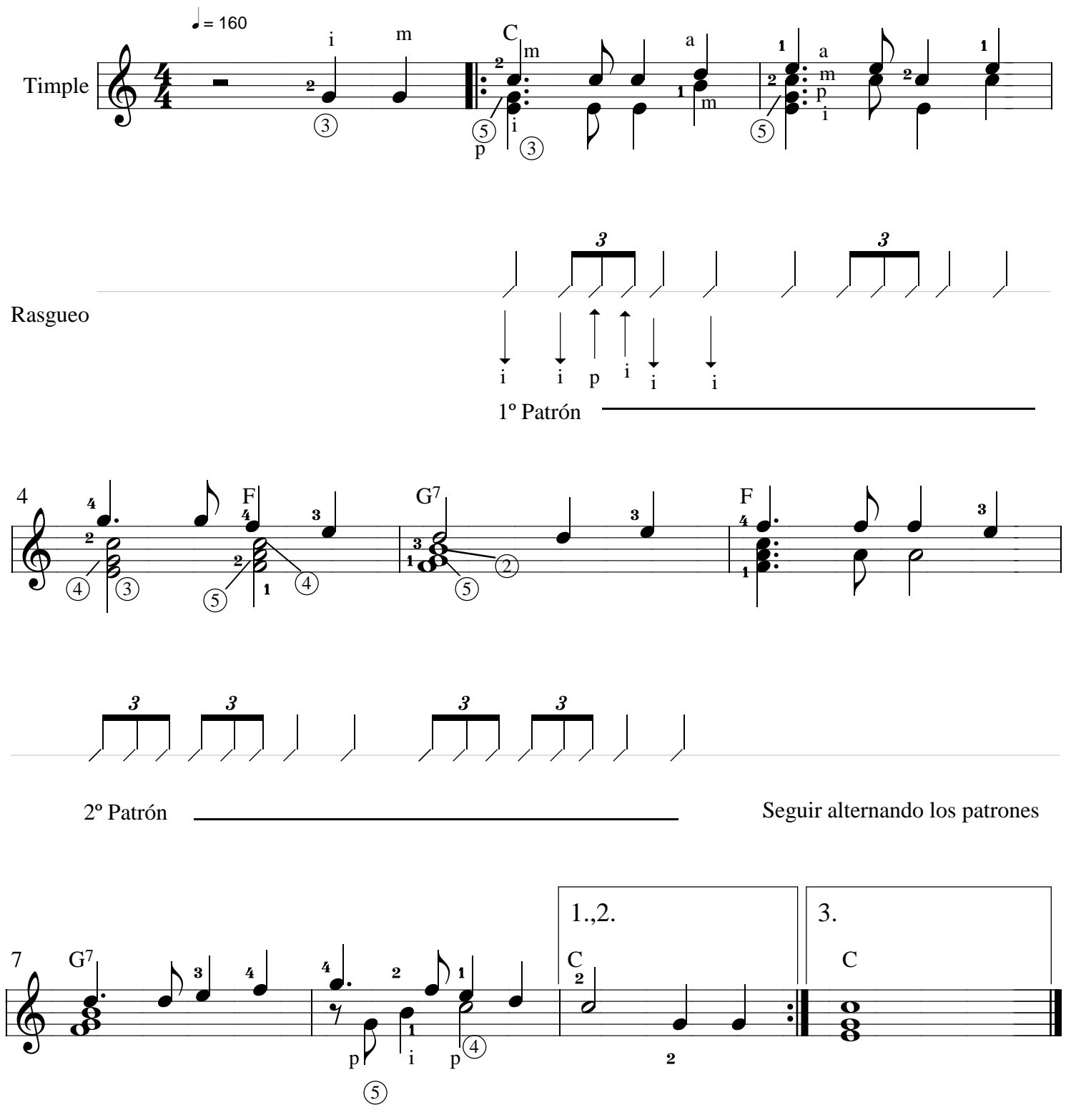